"Learn how you can make a consistent monthly income with domain names."

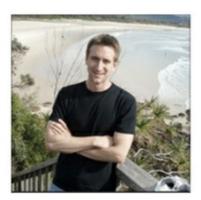

"The first edition of my book helped countless Domainers start their businesses and build a passive income stream with domains. I'm not going to show you how to turn \$10 into \$10,000 but instead how you can turn domain names into brands."

Morgan Linton (Publisher - MorganLinton.com)

## Additional information >>> HERE <<<

## **Lowprice Learn how to Flip Domain Names and Profit User Review**

Lowprice Learn how to Flip Domain Names and Profit User Review

Download From Original Website >> <a href="http://urlzz.org/domainflip/pdx/amz1">http://urlzz.org/domainflip/pdx/amz1</a>

Tags: Getting Instant Access Learn how to Flip Domain Names and Profit A Closer Look, Best Way to Get Cheapest microsoft outlook server domain name User Review, How to get a domain name for email - User Review, Free Domain Flipping User Experience, Learn how to Flip Domain Names and Profit Real User Experience, Best Way to Get Cheapest Domain Flipping: Learn how to Flip Domain Names and Profit User Experience, Lowprice Learn how to Flip Domain Names and Profit User Review.

domain name registration cost comparison

Lowprice Learn how to Flip Domain Names and Profit User Review Download From Original Website >> <a href="http://urlzz.org/domainflip/pdx/amz1">http://urlzz.org/domainflip/pdx/amz1</a> Tags: Getting Instant Access Learn how to Flip Domain Names and Profit A Closer Look, Best Way to Get Cheapest microsoft outlook server domain name User Review, How to get a domain name for email - User Review, Free Domain Flipping User Experience, Learn how to Flip Domain Names and Profit Real User Experience, Best Way to Get Cheapest Domain Flipping: Learn how to Flip Domain Names and Profit User Experience, Lowprice Learn how to Flip Domain Names and Profit User Review.

## how to get email address from domain name

Lowprice Learn how to Flip Domain Names and Profit User Review Download From Original Website >> <a href="http://urlzz.org/domainflip/pdx/amz1">http://urlzz.org/domainflip/pdx/amz1</a> Tags: Getting Instant Access Learn how to Flip Domain Names and Profit A Closer Look, Best Way to Get Cheapest microsoft outlook server domain name User Review, How to get a domain name for email - User Review, Free Domain Flipping User Experience, Learn how to Flip Domain Names and Profit Real User Experience, Best Way to Get Cheapest Domain Flipping: Learn how to Flip Domain Names and Profit User Experience, Lowprice Learn how to Flip Domain Names and Profit User Review.

## change domain name in windows 2003 server

**Domain name to ip address translation**, how to associate domain name with ip address godaddy, domain name registration in lebanon, free domain name and web hosting service, free web hosting linux php, free web hosting sites tk, how to find domain name for exchange server, how to get the domain name using javascript, where to buy domain name in singapore, domain name bulk check, how do i register domain name myself, how to get domain name from ip address in php domain name website hosting, domain name owner uk, buying a domain name help, register domain name au, cost of registering a domain name in uk make free domain name registration, free web hosting directory, domain name owner register, register a domain name usa, free domain name appraisal, c# how to get domain name from url, domain name auction service, domain name registration bluehost, domain name registration cheapest, domain name registration in kolkata, how to get fully qualified domain name in java, free domain name free website builder, domain name search melbourne it, how to get a free org domain name,

Best free web hosting sites, **get domain name sql server**, who to buy domain names from, *transferring a domain name from godaddy to bluehost*, do i need to buy a domain name and hosting, domain name registration and dispute organization in asia, how much to register a domain name in canada, how to make a domain name for minecraft server, domain name lookup api, *can i register my domain name directly with icann* free web hosting sites like 000webhost, how to create domain name in server 2003, how to get a domain name in redemption period, php get domain name server, fully qualified domain name in ubuntu, *how to change server domain name in server 2008*, domain name wordpress plugin, how to make your own free online game website, cannot ping domain name server 2008, how do i get a domain name for a website, free email your own domain name, how to get an email domain name for free, domain name configuration ubuntu, free domain name registration .net, domain name law firm, how to register domain name in nigeria, starting domain name service bind9 fail ubuntu server, free web hosting hostgator, become a web hosting reseller free, domain name law and practice, **how to buy and sell domain names on ebay**, domain name registration details check, how can buy domain name, domain name relevance seo, domain name hosting google, how to change domain name in remote desktop, free domain website creator, how to get domain name from url in c#, free website builder custom domain name,

Free own domain name website creating, free website hosting and domain co.cc, check domain name availability indonesia, get domain name from command prompt, free web hosting sql server 2008, free hosting with domain name godaddy, domain name as trademark, free web hosting for joomla sites, best free domain name service, free website hosting kenya, **free domain name eu**, check for domain name availability free, how to find domain name in linux server, best free web hosting sites reviews, get server ip by domain name, how to change my domain name on wordpress, c sharp get domain name, free domain name forwarding services, *what is domain name in computer networking* how to get server domain name asp.net, search the domain name availability, list out free web hosting sites, how to purchase a domain name on godaddy, godaddy domain name alias, free web hosting panel linux, how to register a domain name for your

website, free web hosting php upload, domain name registrars webopedia, get domain user name asp net, find available domain names free, buying domain names reviews, domain name registration without hosting, domain name registration company in india, how to buy a domain name permanently, free web hosting charity uk, free web hosting with cpanel, domain name search canada, free web hosting with html uploads,

Free email domain hosting sites, domain name inside lan, domain name registrar comparison 2013, cheapest website domain registration and hosting, best place to sell domain names 2013, check on domain name registration, free web hosting php sqlite, how to get a free .ca domain name, get a free domain name .net, buying a domain name wiki, domain name registration in qatar, c# get domain dns name, godaddy domain name is used, get domain name java request, **free web hosting subdomain cpanel**, free web hosting java support, domain name resolve linux, get free domain lifetime, senior consultant of domain name registration and solution center in china, godaddy domain name registration, buy a domain name uk, buy domain name using alertpay, free web hosting with 10 email accounts, how to point domain name to ip address, free web hosting one.com, *free website hosting for dreamweaver*, register domain name australia, free email hosting for small business, how to make a website with free domain name and hosting, how to change domain name google apps, php get domain name only, cheapest domain name extension, free web hosting lifehacker, free domain name and hosting registration, **get domain name from google**, *domain name server 2012*, how to get a free domain name for my website, domain name registration renewal cost, transfer domain name from google sites, bulk domain name search godaddy, *windows server 2012 dns domain name*, yahoo domain name server change,

Domain name price guide, how dns resolves a domain name to an ip-address, get a free domain name on weebly, free web hosting in .com, domain name free search, free domain name email id, totally free domain name registration only, free domain name 1 year, domain name system computer networks, domain name change seo, domain name my computer, domain name mail com, free web hosting for forum, domain name sale contract, domain name registration reviews 2013, where to buy domain name in malaysia how to host a domain name on godaddy, buy domain name in philippines, how to get domain controller guid, register domain name com, brinkster free web hosting php, domain name for microsoft exchange on iphone, how to register a domain name with namecheap, magnetic domain flipping, free web hosting and domain registration, how to point your domain name at an ip address, how to transfer a domain name from godaddy to another host, domain name converted into ip address, get current domain name vb.net, website free domain name free hosting, how to register for a domain name in india where can i find the domain name for my email,

.co.cc free domain name works exactly like a .com, domain name check eu, yahoo free web hosting and domain, how to buy domain name in uk, free website hosting for portfolio, how to buy a domain name in pakistan, free web hosting and design, free website with my own domain name, free domain name registration for non-profit, how can i get my domain name back best free web hosting and design, register domain name sweden, free web hosting with ftp no ads, how to choose a domain name for website, how to change domain name in tumblr, how to register the domain name for free, free .com domain name and hosting for one year, domain name protection uk, setting up a domain name in windows server 2008, find domain name using javascript, buy domain name website, how do i register a domain name in uk, free web hosting with asp.net and sql server, can i make money buying domain names, free web hosting zend, free web hosting space asp.net, google apps domain name email, domain name of china, drupal 6 get domain name domain name and web hosting in nigeria, use of domain name server, free web hosting sites for java, domain name us com, free web hosting joomla 3, register domain name for free with google, free web hosting in cloud, domain name search find owner, top 10 domain name registration sites, domain name generator tool uk domain name parking software, how to change domain name for website, c# get current web domain name, free domain name in philippines, get domain name in java, domain name meaning in hindi, best place to register domain name in canada, change domain name on windows server 2008 r2, buying a domain name nz, free web hosting with smtp and php, domain name and web hosting services,

Domain name registration companies, register domain name uae, domain name godaddy namecheap, how do you buy a domain name that is already taken, free web hosting 1 year, domain name owner find, free

domain and web hosting services, *domain name availability in pakistan, how to get domain name using asp.net*, find domain name windows server 2008, how to cancel a domain name godaddy, how much is domain name in philippines, free web hosting x90x, domain name vs email address, free web hosting without banner ads, **microsoft free website hosting and domain**, *create free website with free domain name*, best free web hosting nz, how do you get a domain name for free, javascript get domain name and port, create website free with own domain name, ping primary domain name server fail streamyx, register free domain name without hosting, domain name registration best practices, free css templates for web hosting, domain name registration 2013, 1-2-3 free domain name search, change domain name in windows 2003 server, *how to get email address from domain name*, domain name registration cost comparison

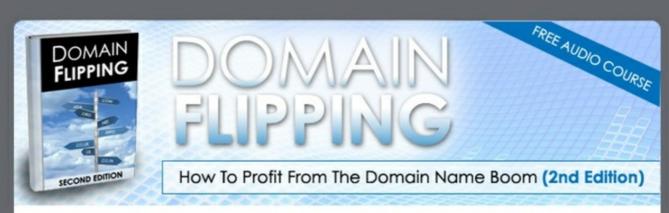

"Learn how you can make a consistent monthly income with domain names."

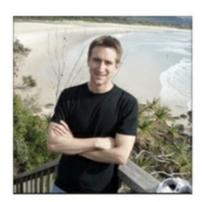

"The first edition of my book helped countless Domainers start their businesses and build a passive income stream with domains. I'm not going to show you how to turn \$10 into \$10,000 but instead how you can turn domain names into brands."

Morgan Linton (Publisher - <u>MorganLinton.com</u>)

>>> Offer Details <<<